## To Associate your Credit/Debit Card or Checking Account:

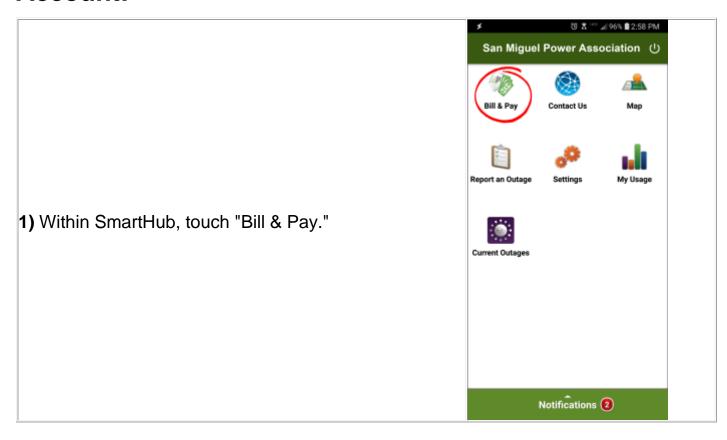

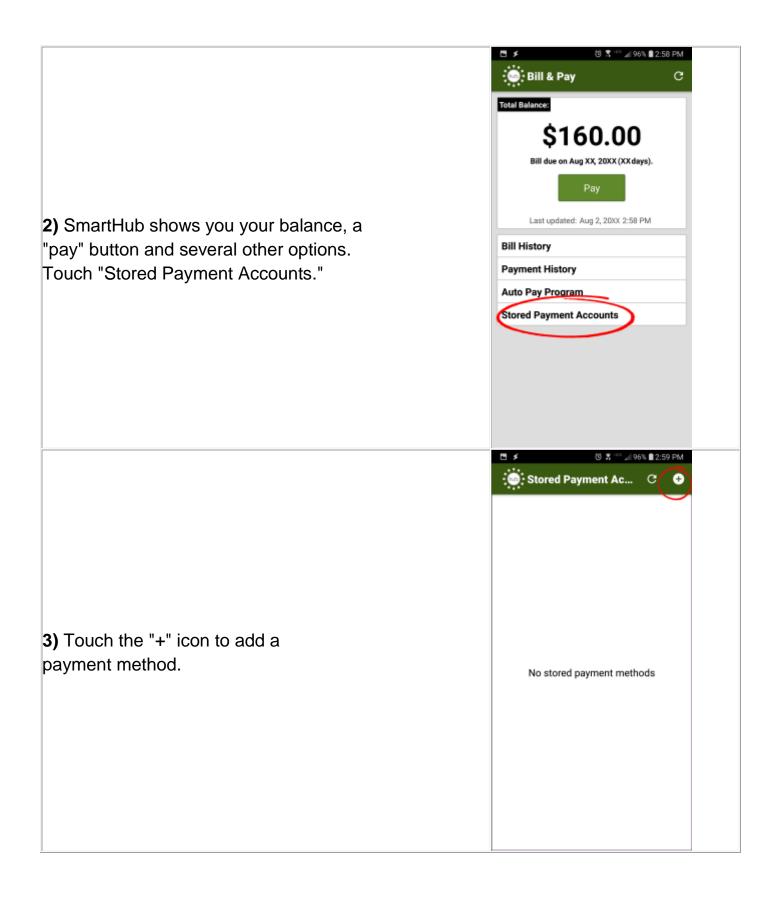

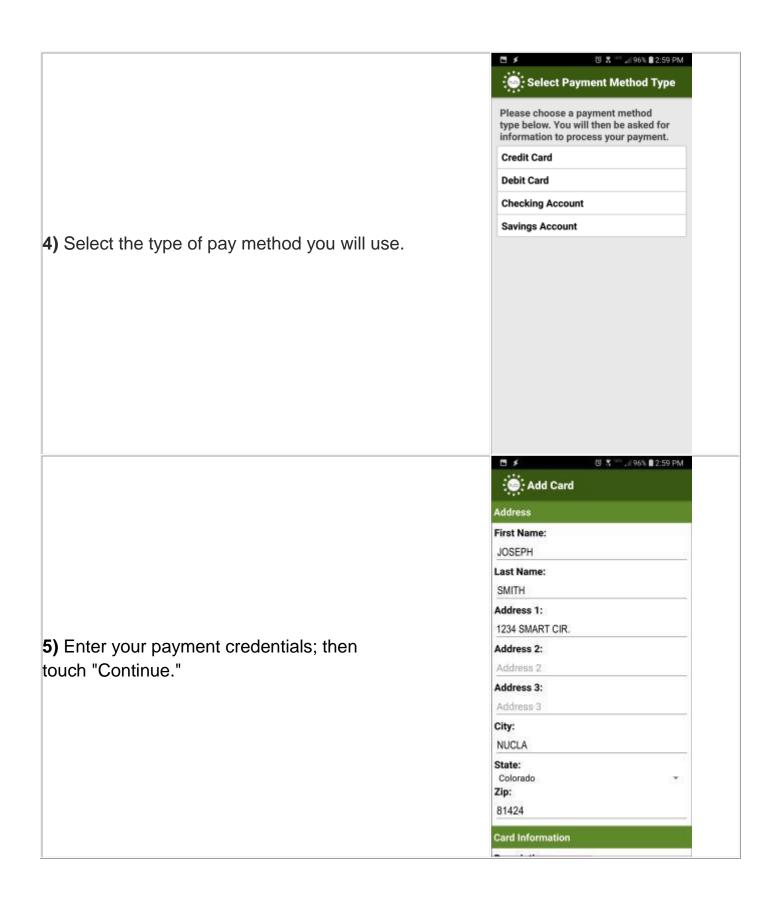

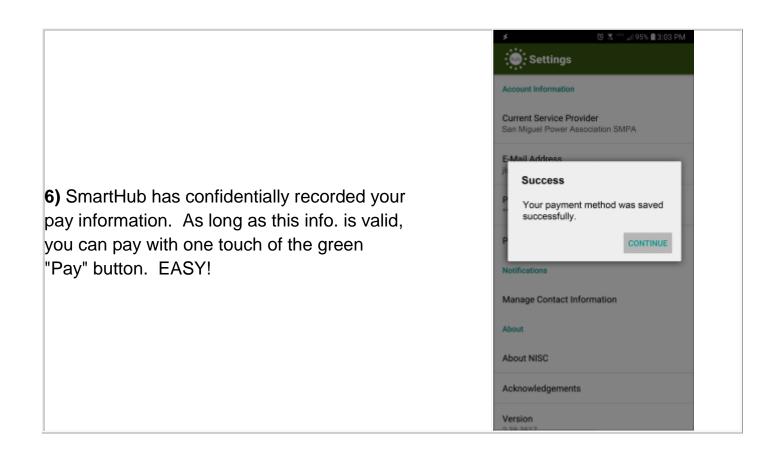

## To Turn Off Your paper Bill (Go Paperless):

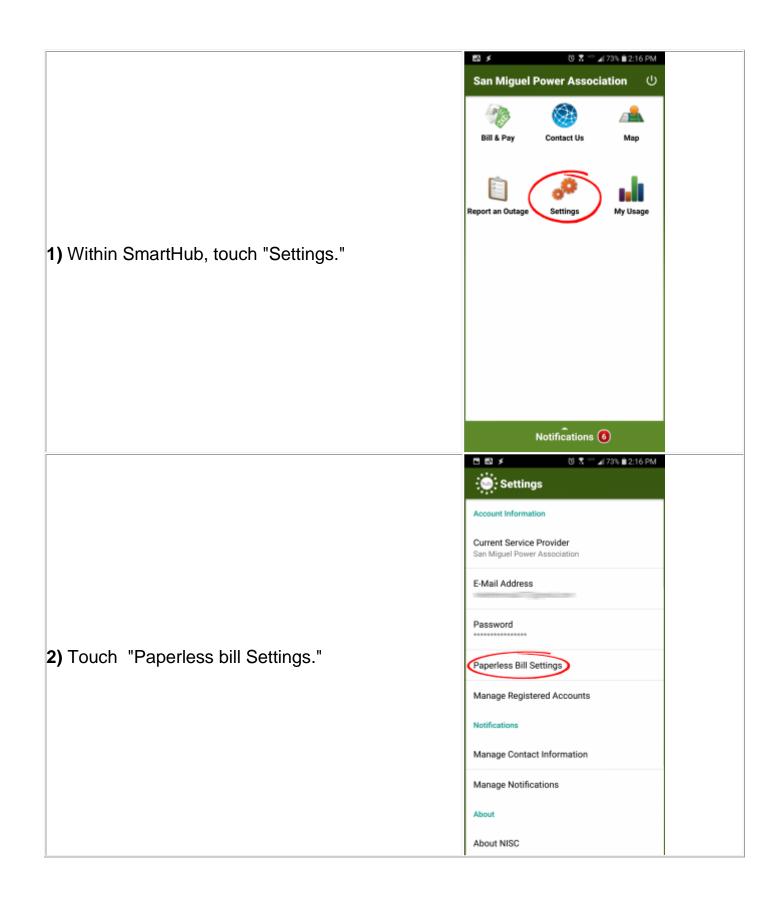

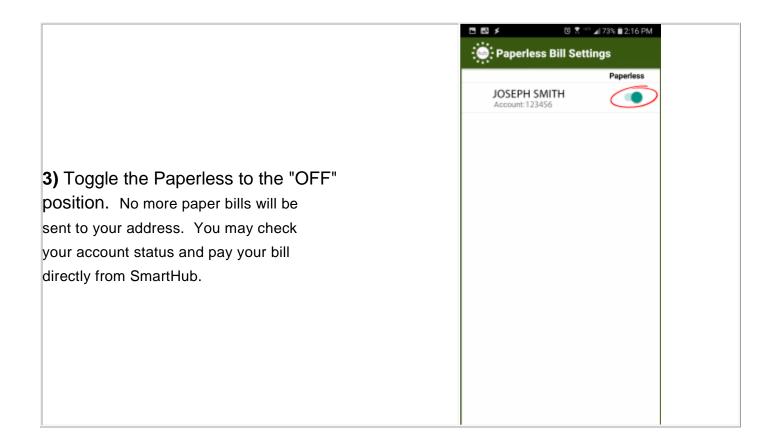